МИНИСТЕРСТВО НАУКИ И ВЫСШЕГО ОБРАЗОВАНИЯ РОССИЙСКОЙ ФЕДЕРАЦИИ Федеральное государственное автономное образовательное учреждение высшего образования «Южно-Уральский государственный университет (национальный исследовательский университет)» Высшая школа электроники и компьютерных наук

Кафедра «Электронные вычислительные машины»

#### Разработка программно-аппаратной части стенда для исследования цифрового двойника вентильного двигателя

Руководитель работы: к.т.н., доцент каф. ЭВМ П.О. Шабуров

Автор работы: студент группы КЭ-405 Д. Т. Тазеева 1

Челябинск 2023

#### Актуальность

Цифровой двойник – представляет собой модель, внедренную в существующий продукт для хранения информации обо всех неисправностях и недоработках изделия. Функционирует на основании информации с датчиков, установленных на физическом объекте.

Цифровые двойники служат как при проектировании, так и на этапе строительства

и даже эксплуатации товара.

Эта технология в первую очередь внедрена в крупные компании металлургической и горнодобывающей

промышленности, а также в энергетику.

Приемопередатчик – это устройство, с помощью которого можно передавать сигналы между двумя разными платформами связи.

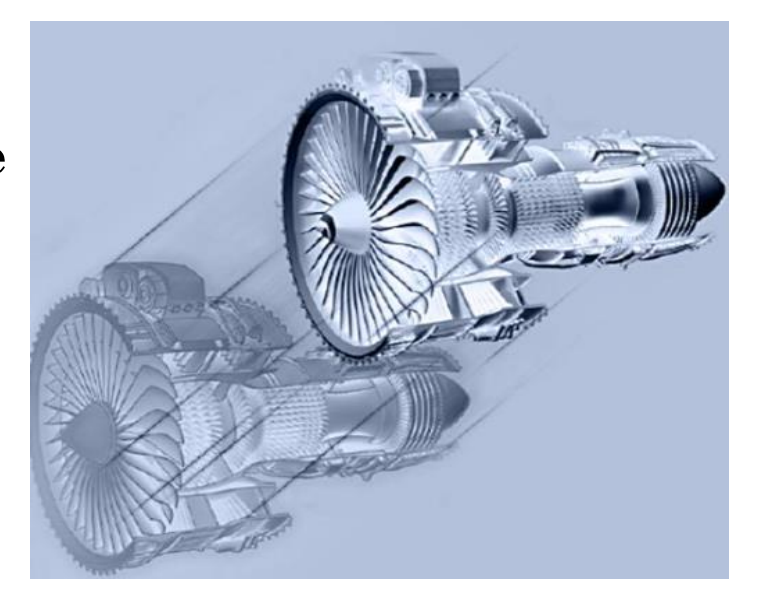

Рисунок 1 – Цифровой двойник

#### Цель и задачи

**Целью** представленной выпускной квалификационной работы является разработка программно-аппаратной части стенда с целью исследования цифрового двойника вентильного двигателя.

Для достижения поставленной цели, необходимо решить следующие **задачи**:

- ✓ Проанализировать предметную область;
- ✓ Определить требования к комплексу;
- ✓ Спроектировать архитектуру программного комплекса;
- ✓ Реализовать программно-аппаратный комплекс;
- $\sqrt{\Pi}$ ротестировать комплекс.

#### Анализ предметной области

Электродвигатель состоит из 3 основных

частей:

o механическая;

o электромагнитная;

o преобразователь.

*Двигатель ДБУ-210*

- o моментный;
- o 100 об./мин.;
- o момент 120 Н/м, что составляет 10 рад./с;
- $\circ$  3 к $Br$ .

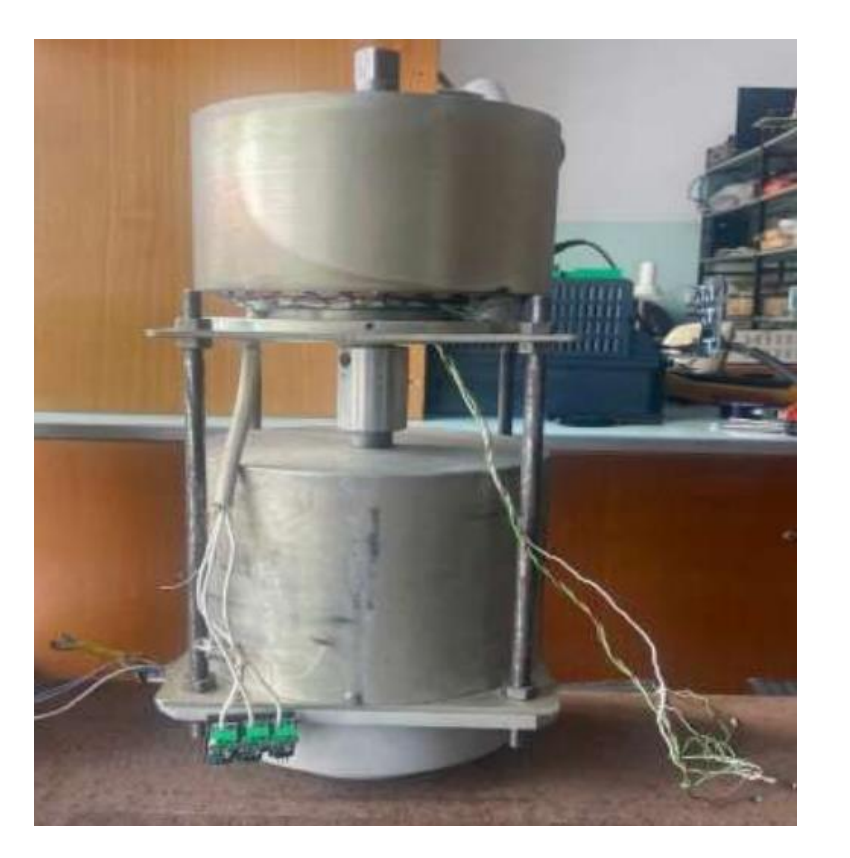

Рисунок 2 – Двигатель ДБУ-210

#### Обзор аналогов 5

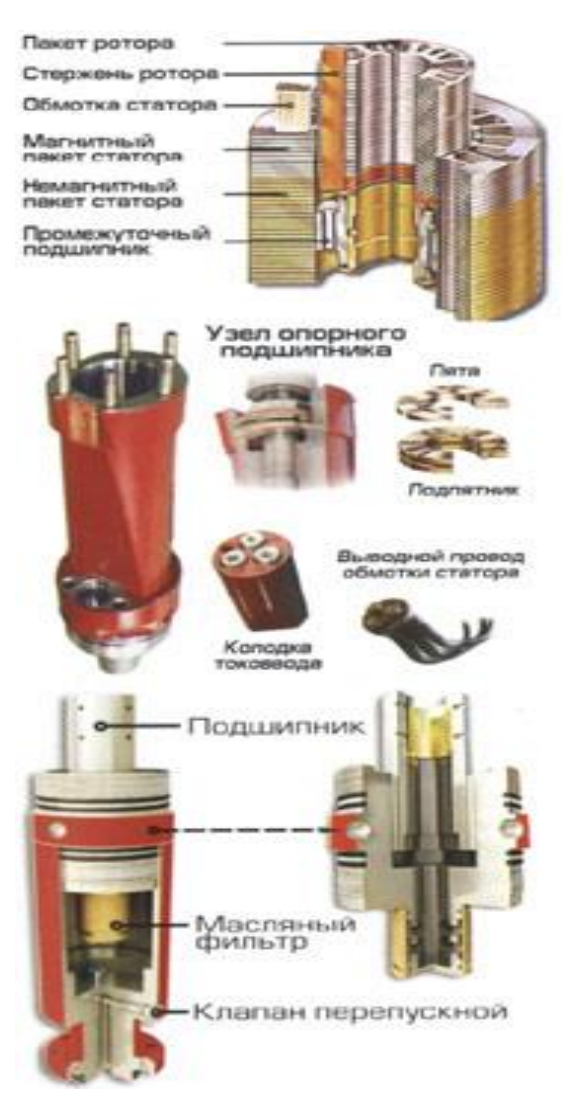

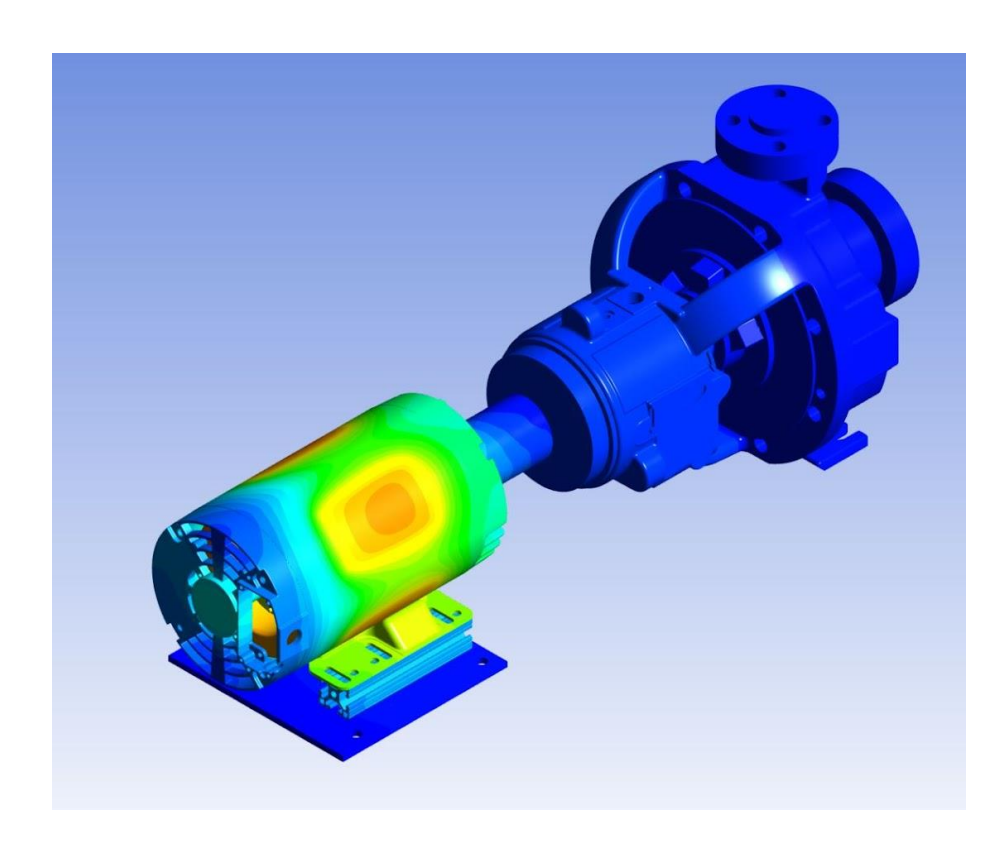

Рисунок 2 – Погружной электродвигатель Рисунок 3 – Насос с электродвигателем

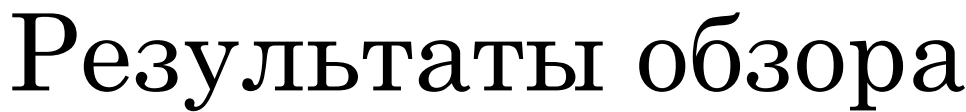

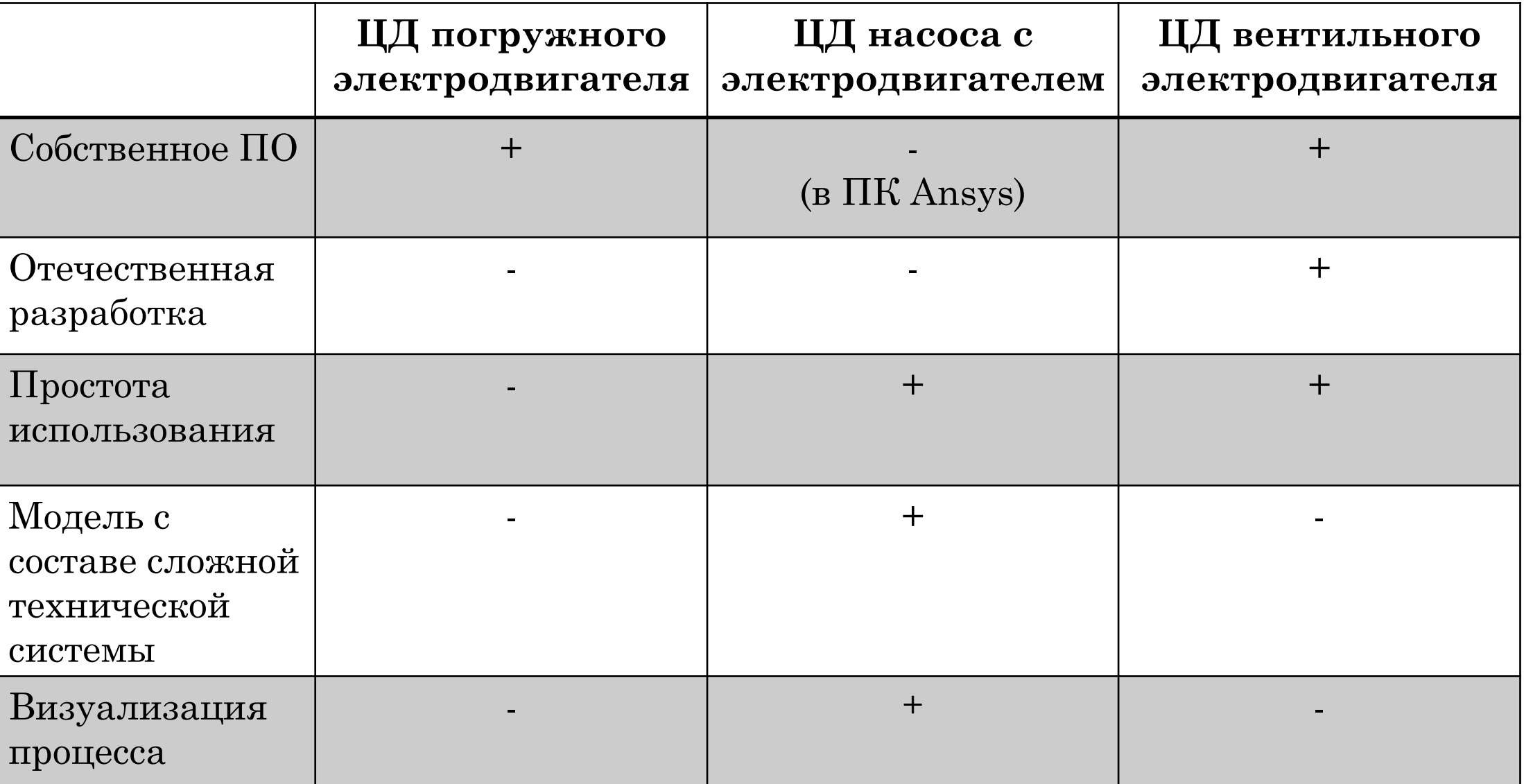

Таблица 1.

#### ВЫЯВЛЕНИЕ ТРЕБОВАНИЙ К **KOMILJIEKCY**

#### Функциональные требования

- разрешающая способность блока АЦП микроконтроллера должна составлять 12-bit для удовлетворительного шага дискретизации сигнала;
- наличие блока DMA (блока прямого доступа к памяти) для распределения задач МК;
- поддержка протокола SPI МК для передачи данных в вышестоящий уровень системы;
- $\cdot$  обеспечение передачи данных между MK и сервером в формате big-endian по протоколу TCP, передача внутренними средствами Twin Builder в модель системного уровня.

#### Нефункциональные требования

- время установления связи между сервером и МК не должно превышать 30 секунд;
- комплект датчиков, состоящий из датчика тока, датчика магнитного поля, датчика температуры, должен быть установлен в каждую фазу электродвигателя;
- процесс передачи данных в программную среду должен длиться непрерывно после установления связи между МК и сервером.

10

#### ПРОЕКТИРОВАНИЕ

### Структурная схема стенда 11

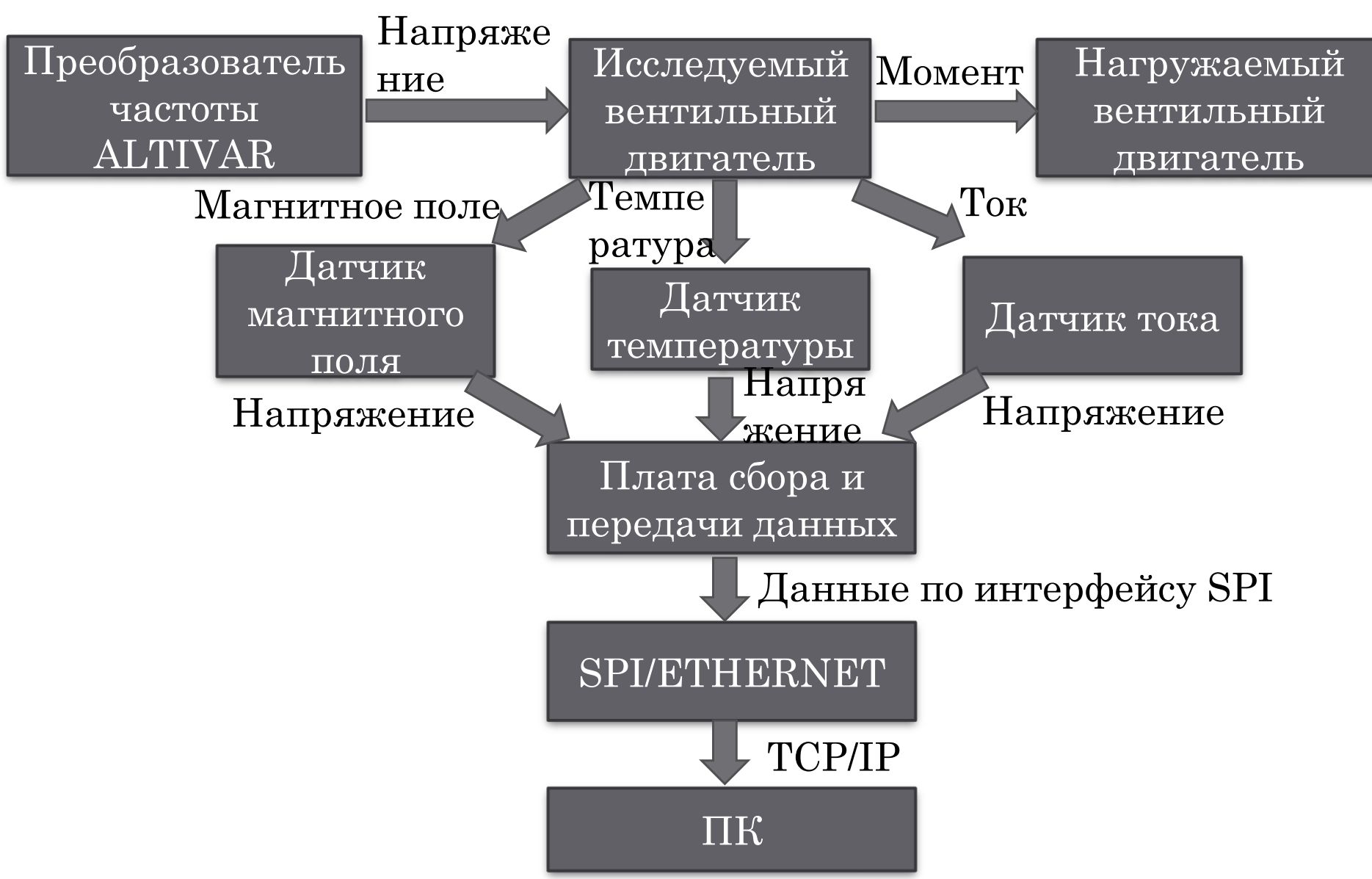

Рисунок 4 – Структурная схема стенда для сбора информации цифрового двойника

#### Архитектура аппаратной части стенда 12

![](_page_11_Figure_2.jpeg)

Рисунок 5 – Структурная схема аппаратной части

#### Архитектура программной части стенда 13

![](_page_12_Figure_1.jpeg)

Рисунок 6 – Структурная схема программной части

#### Диаграмма состояний и переходов (UML)

![](_page_13_Figure_1.jpeg)

![](_page_13_Figure_2.jpeg)

#### Подбор компонентной базы 15

![](_page_14_Figure_1.jpeg)

#### Датчик температуры

По первому закону Кирхгофа  $I_4 = I_2 + I_5$ 

Поскольку напряжение между инвертирующим входом и общей шиной  $V_n$  –  $V_p^{}$ , ток

$$
I_1
$$
определяется соотношением  $I_1 = (V_2 - V_p) / R_1$ 

Находим реальные значения для температуры:

$$
U_{\text{AlIII}}^{\text{t}} = 2.5 - \frac{\Delta R}{R} (0.5 * 5 - 1.25);
$$
  
\n
$$
R = R_0 * (1 + \alpha * t);
$$

$$
\Delta R = R - R_0 = R_0 + R_0^* \alpha * t - R_0 = R_0^* \alpha * t;
$$

Температурный коэффициент  $(TK) = 3850$  ppm/K;

Напряжение на входе АЦП:

$$
U_{\text{Al[II]}} = 2.5 - 1.25 * \frac{R_{0} \alpha * t}{\dot{R}_{0}} = 2.5 - 1.25 * \alpha * t;
$$

 $U_{\text{AlIII}} = \frac{U_{\text{II}}}{4.095}$ ∗  $\frac{J_{\rm II} \, \rm 3.3}}{4095}$ , где  $\rm U_{\rm II}$ — преобразованное напряжение после оцифровки;

$$
\frac{U_{\text{II}*3,3}}{4095} = 2,5 - 1,25 \cdot \alpha \cdot t;
$$

$$
\alpha=0,00385;
$$

$$
t=\frac{-\frac{3.3*U_{\text{II}}}{4095}+2.5}{1.25*\alpha};
$$

$$
t=\frac{-3.3*U_{II}+10237,5}{4095*1.25*\alpha};
$$

$$
t = \frac{10237,5-3,3*U_{\text{H}}}{19,707};
$$

 $t = 519 - 0.167$   $\text{*}$  U<sub>II</sub>.

![](_page_15_Figure_17.jpeg)

Рисунок 7 – Элемент датчика температуры в схеме электрической цепи

#### Датчик тока

;<br>;

$$
U_{II} = U_{AIIII} I * \frac{4095}{3,3}; U_{AIIII} = \frac{U_{II} * 3,3}{4095}
$$
  
\n
$$
I = (U_{AIIII} I * \frac{3}{2} - 2, 5) * \frac{30}{2};
$$
  
\n
$$
I = (\frac{U_{II} * 33}{4095} * \frac{3}{2} - 2, 5) * 15;
$$
  
\n
$$
I = \frac{U_{II} * 33}{2730} * 15 - 37, 5;
$$
  
\n
$$
I = U_{II} * 0,0181 - 6825.
$$

| Цепь          | Конт. |
|---------------|-------|
| $+5B$         |       |
| 0٧            | 2     |
| $U_d$ t $=$ 3 | 3     |

Рисунок 8 – Элемент датчика тока в схеме электрической цепи

#### Датчик магнитного поля

Находим реальные значения для магнитного поля:

0 Гс – 2,5 В; 420 Гс – 4 В; U ( $\Gamma$ c) = 2,5 +  $\beta$  \*  $\Gamma$ c; 4 = 2,5 +  $\beta$  \* 420;  $\beta = \frac{1,5}{126}$ 420  $= 0,00357$  B/Tc;  $U_{\text{AlIII}} = 2.5 + 0.00357 B$  (индукция);  $U_{\text{II}} = \frac{2}{3}$  $\frac{2}{3}$  \*  $U_{\text{AlIII}}$  \*  $\frac{4095}{3,3}$ ;  $U_{\text{AlIII}} = \frac{U_{\text{II}}}{40}$ 3,3 ∗ 3 4095∗2 :<br>;  $B =$  $\frac{9.9 * U_{\text{II}}}{8190}$  – 2,5 0,00357  $=\frac{0,0012087 * U_{\text{H}} - 2,5}{0,00057}$ 0,00357 ;<br>;  $B = 0.339 * U_{II} - 700.2$ .

![](_page_17_Figure_3.jpeg)

Рисунок 9 – Элемент датчика магнитного поля в схеме электрической цепи

#### Контроллер ENC28J60 19

![](_page_18_Picture_1.jpeg)

Рисунок 10 – Контроллер ENC28J60

![](_page_18_Picture_37.jpeg)

Рисунок 11 – Элемент контроллера в схеме электрической цепи

20

#### РЕАЛИЗАЦИЯ

![](_page_20_Picture_0.jpeg)

![](_page_20_Picture_1.jpeg)

Рисунок 12 – Макет: а – лицевая сторона; б – тыльная сторона

21

#### Конечное представление комплекса 22

![](_page_21_Picture_1.jpeg)

Рисунок 13 – Конечное представление комплекса в составе с двигателем ДБУ-210

# Настройка и подключение контроллера 23

Для подключения микроконтроллера был выбран графический генератор кода STM32CubeMX.

![](_page_22_Figure_3.jpeg)

#### Используется внешний кварцевый резонатор на 8 МГц.

![](_page_23_Figure_2.jpeg)

Рисунок 15 – Окно тактирования

![](_page_24_Picture_12.jpeg)

![](_page_24_Picture_13.jpeg)

Рисунок<br/> – Настройка SPI

#### Прием и передача 26

- Прием и передача данных реализовывается с помощью кольцевых буферов, расположенных в RAM-памяти. Для этого выделено 8 КБ памяти.
- Запись в регистры.

Отправка кадра:

- 1. Происходит запись в регистр свободного адреса памяти, куда следующим шагом поместятся данные передаваемого кадра.
- 2. Данные в буфер помещаются с помощью команды Write Buffer Memory.
- 3. В регистр записывается конечный адрес, который соответствует размеру передаваемых данных.
- Далее запускается процесс установкой бита.

![](_page_25_Figure_8.jpeg)

Рисунок 17 – RAM-память

27

#### ТЕСТИРОВАНИЕ

## Результат тестирования <sup>28</sup>

![](_page_27_Figure_2.jpeg)

Рисунок 18 – Результат

#### Заключение

В рамках выпускной квалификационной работы был спроектирован и реализован комплекс приёмопередатчика, готовый для передачи данных в ПК Ansys Twin Builder.

По ходу работы были решены следующие задачи:

- ✓проанализирована предметная область на наличие существующих аналогов;
- ✓выявлены функциональные и нефункциональные требования к разрабатываемому комплексу;
- ✓спроектирована архитектура программного комплекса;
- ✓реализован программно-аппаратный комплекс;
- $\sqrt{\pi}$ произведена тестовая передача данных в ПК Ansys Twin Builder.

30

#### Спасибо за внимание!